### **Chapter 6 Event Control Blocks Meets Requirements for Safety-Critical Systems**

**Olli Wang <olliwang@ollix.com>**

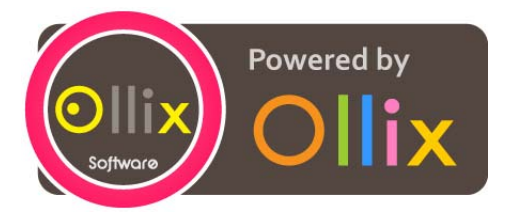

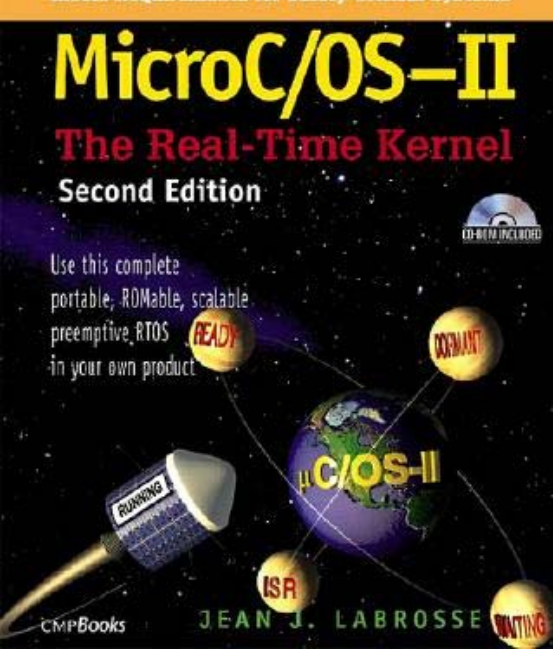

July 29th, 2008

#### **Contents**

- **1.Event Control Blocks**
- **2.Placing a Task in the ECB Wait List**
- **3.Removing a Task from an ECB Wait List**
- **4.Finding the Highest Priority Task Waiting on an ECB**
- **5.List of Free ECBs**
- **6.Initializing an ECB**
- **7.Making a Task Ready**
- **8.Making a Task Wait for an Event**
- **9.Making a Task Ready Because of a Timeout**

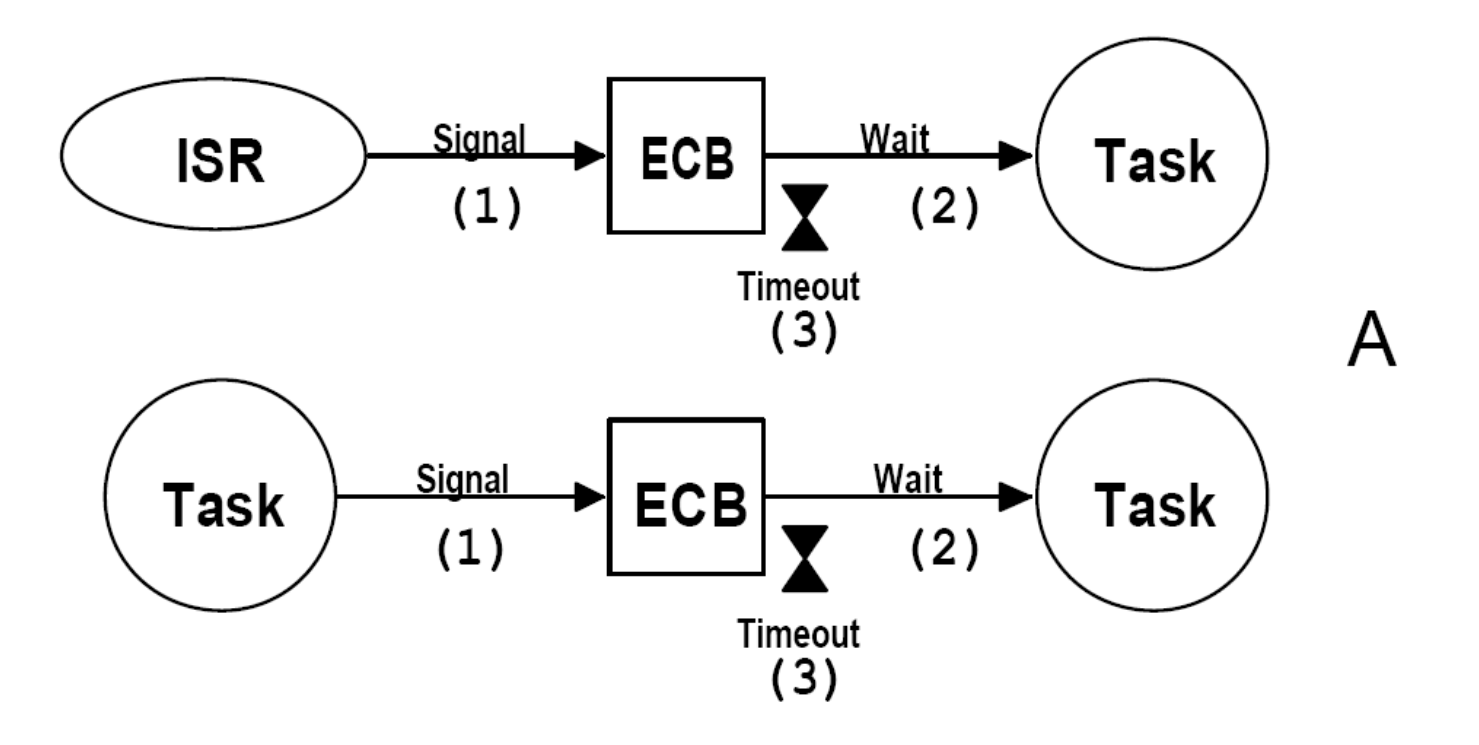

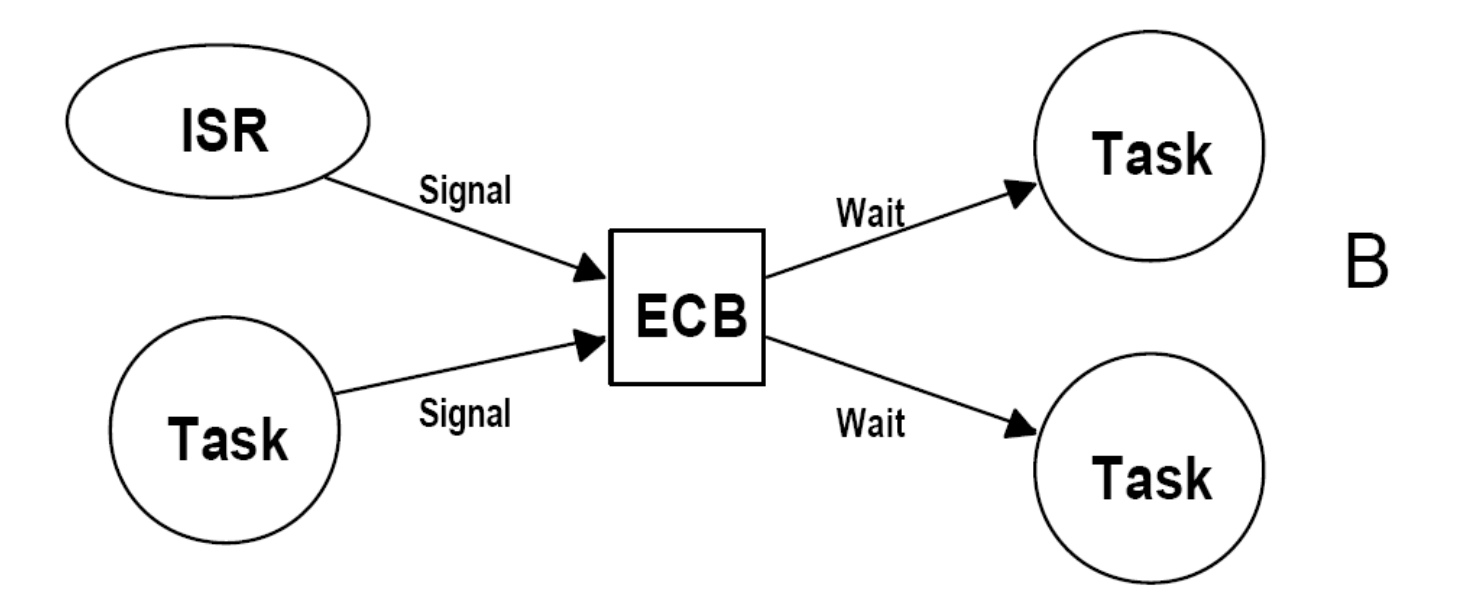

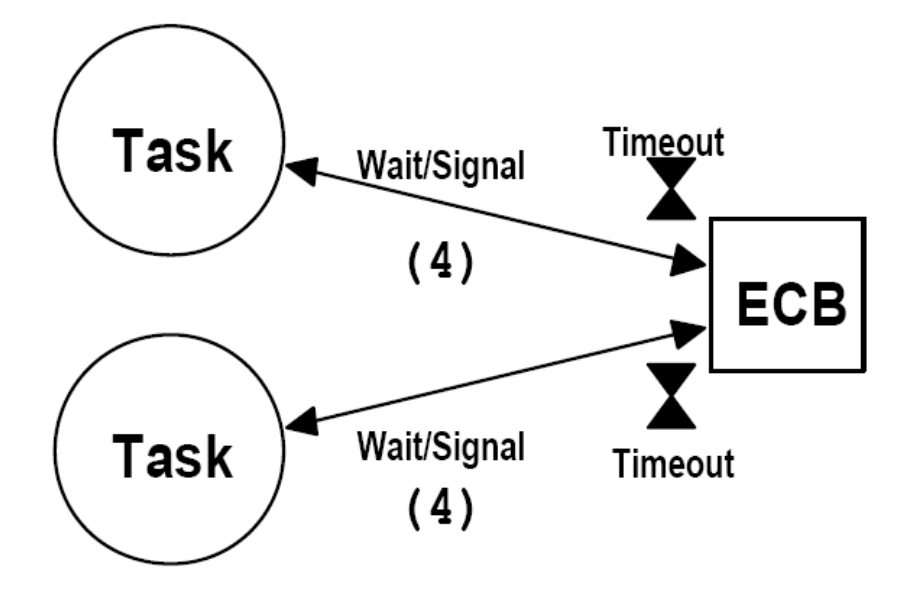

#### **Semaphore**

 $\mathcal{C}$ 

**An ECB is used as a building block to implement services:**

- **1. Semaphore Management**
- **2. Mutual Exclusion Semaphores**
- **3. Message Mailbox Management**
- **4. Message Queue Management**

**typedef struct { /\* Event type \*/ INT8U OSEventType; /\* Group for wait list \*/ INT8U OSEventGrp; /\* Count (when event is <sup>a</sup> semaphore) \*/ INT16U OSEventCnt; /\* Ptr to message or queue structure \*/ void \*OSEventPtr; /\* Wait list for event to occur \*/ INT8U OSEventTbl[OS\_EVENT\_TBL\_SIZE];** } **OS\_EVENT;**

**Each task that needs to wait for the event to occur is placed in the wait list which consists of the two variable:**

- **1. OSEventGrp**
- **2. OSEventTbl[]**

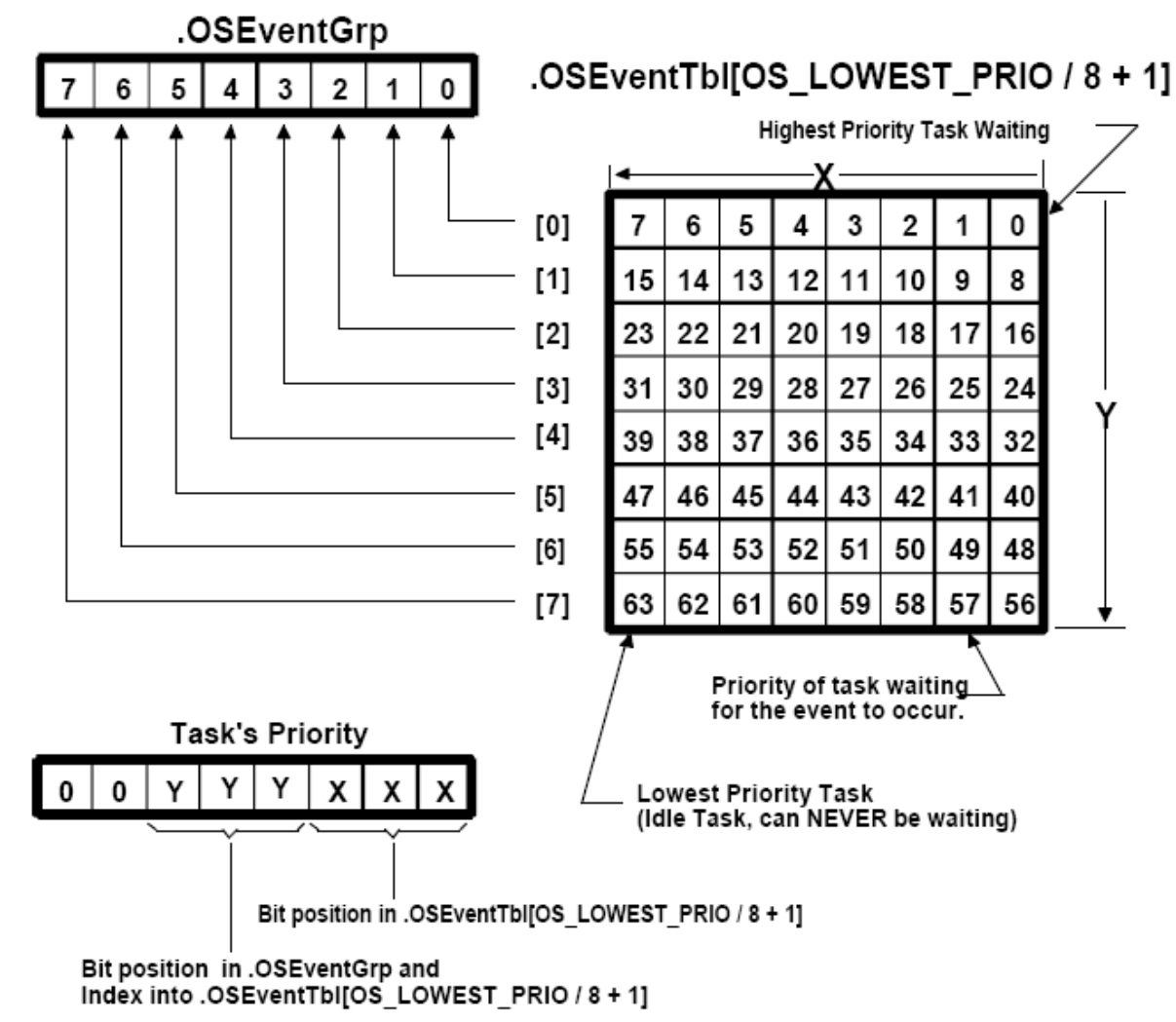

Figure 6-2, Wait list for task waiting for an event to occur.

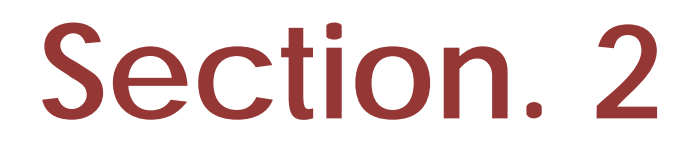

## **Placing a Task in the ECB Wait List**

#### **Placing a Task in the ECB Wait List**

**pevent‐>OSEventGrp |= OSMapTbl[prio >> 3]; pevent‐>OSEventTbl[prio >> 3] |= OSMapTbl[prio & 0x07];**

| <b>Index</b> | <b>Bit mask (Binary)</b> |
|--------------|--------------------------|
|              | 00000001                 |
|              | 00000010                 |
|              | 00000100                 |
| 3            | 00001000                 |
|              | 00010000                 |
| 5            | 00100000                 |
|              | 01000000                 |
|              | 10000000                 |

Table 6.1, Contents of OSMapTbl[].

### **Removing a Task from an ECB Wait List**

#### **Removing a Task from an ECB Wait List**

**if ((pevent‐>OSEventTbl[prio >> 3] &= \ ~OSMapTbl[prio & 0x07]) == 0) { pevent‐>OSEventGrp &= ~OSMapTbl[prio >> 3];** }

## **Finding the Highest Priority Task Waiting on an ECB**

#### **Finding the Highest Priority Task Waiting on an ECB**

- **y <sup>=</sup> OSUnMapTbl[pevent ‐>OSEventGrp];**
- **<sup>x</sup> <sup>=</sup> OSUnMapTbl[pevent ‐>OSEventTbl[y]];**

**prio <sup>=</sup> (y << 3) <sup>+</sup> x;**

## **List of Free ECBs**

#### **List of Free ECBs**

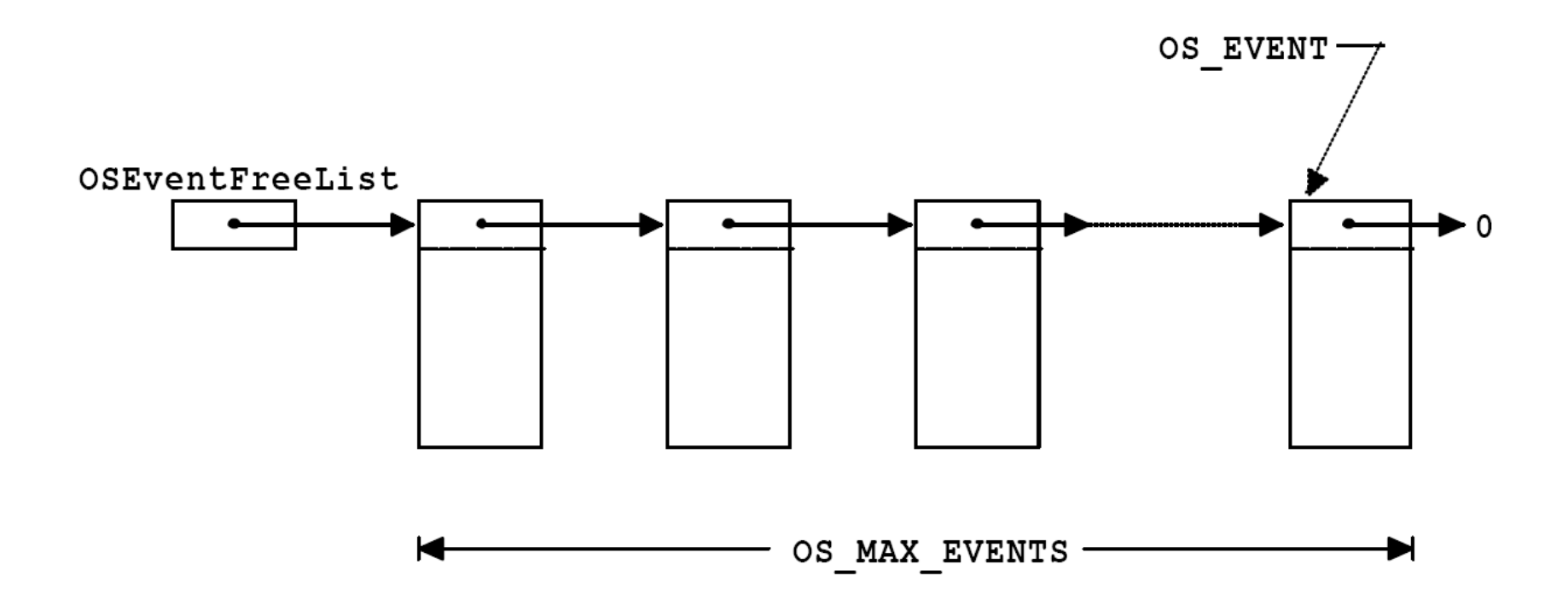

Figure 6-3, List of free ECBs.

#### **List of Free ECBs**

#### **Four common operations can be performed on ECBs:**

- **1. Initialize an ECB**
- **2. Make a task ready**
- **3. Make a task wait for an event**
- **4. Make a task ready because of a timeout**

# **Initializing an ECB**

#### **Initializing an ECB**

#### **OS\_EventWaitListInit()**

**called when a semaphore, mutex, message mailbox, or message queue is created.**

#### **Initializing an ECB**

```
void OS_EventWaitListInit(OS_EVENT *pevent) {
   INT8U *ptbl;
```

```
pevent‐>OSEventGrp = 0x00;
ptbl = &pevent‐>OSEventTbl[0];
```

```
#if OS_EVENT_TBL_SIZE > 0
    *ptbl++ = 0x00;
#endif
```

```
#if OS_EVENT_TBL_SIZE > 1
    *ptbl++ = 0x00;
#endif
```

```
#if OS_EVENT_TBL_SIZE > 2
    *ptbl++ = 0x00;
#endif
```

```
#if OS_EVENT_TBL_SIZE > 3
    *ptbl++ = 0x00;
#endif
```

```
#if OS_EVENT_TBL_SIZE > 4
    *ptbl++ = 0x00;
#endif
```

```
#if OS_EVENT_TBL_SIZE > 5
    *ptbl++ = 0x00;
#endif
```

```
#if OS_EVENT_TBL_SIZE > 6
    *ptbl++ = 0x00;
#endif
```

```
#if OS_EVENT_TBL_SIZE > 7
    *ptbl = 0x00;
#endif}
```
## **Making a Task Ready**

#### **Making a Task Ready**

### **OS\_EventTaskRdy()**

**called by the POST functions for a service when an ECB is signaled and the HPT waiting on the ECB needs to be made ready to run.**

#### **Making a Task Ready**

**INT8U OS\_EventTaskRdy(OS\_EVENT \*pevent, void \*msg, INT8U msk) { OS\_TCB \*ptcb;**

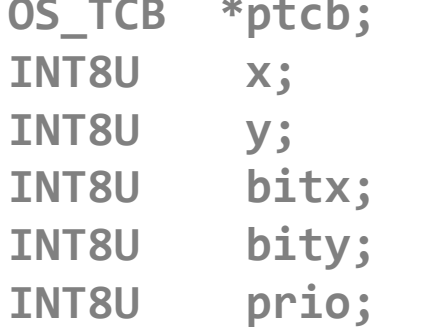

```
y = OSUnMapTbl[pevent‐>OSEventGrp];
bity = OSMapTb1[y];x = OSUnMapTbl[pevent‐>OSEventTbl[y]];
bitx = OSMapTbl[x];
prio = (INT8U)((y << 3) + x);
if ((pevent‐>OSEventTbl[y] &= ~bitx) == 0x00) {
    pevent‐>OSEventGrp &= ~bity;
}
```
#### **Making a Task Ready**

```
ptcb = OSTCBPrioTbl[prio];
    ptcb
‐>OSTCBDly =
0
;
    ptcb
‐>OSTCBEventPtr = (OS_EVENT *)
0
;
#if ((OS_Q_EN > 0) && (OS_MAX_QS > 0)) || (OS_MBOX_EN > 0)
    ptcb
‐>OSTCBMsg
= msg;
#elsemsg = msg;
#endifptcb
‐>OSTCBStat &= ~msk;
    if (ptcb
‐>OSTCBStat == OS_STAT_RDY) {
        OSRdyGrp |= bity;
        OSRdyTbl[y] |= bitx;
    }
    return (prio);
}
```
## **Making a Task Wait for an Event**

#### **Making a Task Wait for an Event**

### **OS\_EventTaskWait()**

**called by the PEND functions of a service when a task must wait on an ECB.**

```
void OS_EventTaskWait(OS_EVENT *pevent) {
    OSTCBCur‐>OSTCBEventPtr = pevent;
    if ((OSRdyTbl[OSTCBCur‐>OSTCBY] &= \
        ~OSTCBCur‐>OSTCBBitX) == 0x00) {
       OSRdyGrp &= ~OSTCBCur‐>OSTCBBitY;
    }
    pevent‐>OSEventTbl[OSTCBCur‐>OSTCBY] |= \
       OSTCBCur‐>OSTCBBitX;
    pevent‐>OSEventGrp |= OSTCBCur‐>OSTCBBitY;
}
Making a Task Wait for an Event
```
## **Making a Task Ready Because of a Timeout**

**Making a Task Ready Because of a Timeout**

### **OS\_EventTo()**

**called by PEND functions for a service when OSTimeTick() has readied a task to run.**

#### **Making a Task Ready Because of a Timeout**

**void OS\_EventTo(OS\_EVENT \*prevent) {**

}<br>]

```
if ((pevent‐>OSEventTbl[OSTCBCur‐>OSTCBY] &= \
    ~OSTCBCur‐>OSTCBBitX) == 0x00) {
    pevent‐>OSEventGrp &= ~OSTCBCur‐>OSTCBBitY;
}
OSTCBCur‐>OSTCBStat = OS_STAT_RDY;
OSTCBCur‐>OSTCBEventPtr = (OS_EVENT *)0;
```
## 終わり ありがとう

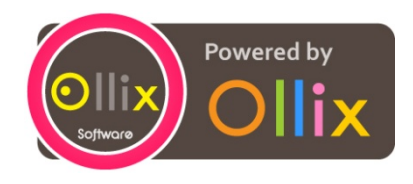